# **AppJS Crack Free Download For Windows Latest**

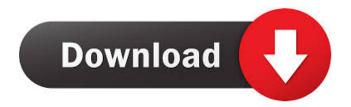

# **AppJS Crack + Activation Code**

AppJS Cracked 2022 Latest Version is a platform for fast developing cross-platform JavaScript desktop applications and mobile web applications. It consists of several components and is based on Node.js which allows you to use JavaScript code on client and server side. In addition, AppJS provides a set of libraries and APIs for dealing with screen touches, gestures, filesystem and camera. AppJS and Webstorm Description: AppJS is an open source platform for web applications. With AppJS, developers can create web applications with the addition of JavaScript. It supports both client-side and server-side technologies. The system is capable of running desktop applications on any desktop platform. It can also be used as a backend to create mobile apps that run on any mobile device. Webstorm is a powerful IDE for web development. It allows developers to write clean, lean, and wellstructured code and maintain the code base. It has a built-in code analyzer, unit test, and documentation. It runs scripts and web sites in the integrated web browser. Webstorm Features: It has built-in support for the latest web technologies including CSS, HTML, JavaScript, and other Web technologies. It is cross-platform IDE that is compatible with the latest version of Windows, macOS and Linux. It has an extensive test suite, built-in automatic refactoring, supports Git, Mercurial, GitHub, and Bitbucket for version control. Webstorm supports modules, GAS, TypeScript, Live Server, Live Edit, built-in npm package manager, the ability to generate automatically HTML files for the application. The built-in code analyzer checks the code and suggests ways to improve it. For developers, Webstorm provides powerful and efficient refactoring and debugging, code completion, and coding assistance. Webstorm provides debugging for Node.js, Jquery, Bootstrap, and other frameworks. It has a built-in unit testing system that allows you to test the quality of your code. It has an integrated debugger that shows you the values of variables in your application and allows you to set breakpoints. Webstorm allows you to create and run different versions of the same code. It has built-in documentation and lets you create, preview, and update documentation for your application. AppJS and Webstorm Screenshot: AppJS Widget: A:

### AppJS Crack+ Incl Product Key

KEYMACRO is a JavaScript based command line application. It is similar to Visual Basic and other text editor and programming applications. KEYMACRO allows you to type text and see results immediately. It is a truly powerful text editing application. KEYMACRO also has dynamic features that allow you to create macros which you can later execute. This is helpful in developing HTML web pages. If you are a power user, please see the KEYMACRO manual. KEYMACRO was written in JavaScript, so it can run in all web browsers. In this project, we will be discussing how to write keyboard macros and how to connect to a MySQL database. Write Your First Macro: Go to the top menu and click on Macro. A window will appear with the following menu: 1. Add Macro 2. Remove Macro 3. Close All Macros 4. Enable Macro 5. Add Variable 6. Edit Variable 7. Delete Variable 8. Delete All Variables 9. Activate Macro 10. Stop Macro 11. Show Macro Debug 12. Reset Macro Debug To write your first macro, click on "Add Macro" and a window will open with the following fields: Code: The text you wish to enter on the keyboard. Shortcut: The shortcut key you wish to use. Time Delay: The time in milliseconds you wish to

wait before the macro runs. This is optional. This field will auto-populate with the default value of 200 if you don't enter anything. Name: The name of the macro. You can leave this field blank. To complete your macro, simply write the code you wish to run in the "Code" field and save your macro. For example, if you wish to run an HTML code, you can write Header. To remove the macro, simply delete the macro name. To test your macro, simply press the shortcut key. If it worked, you will see a status bar with the text "Macro is successfully running.". Create a DB Table: First of all, in the "Set-up an application" section, click on "Database connection" and a window will open. You need to set up a database in your MySQL server. You can use the default database of your server or create a new one. If you wish to create a new database, please write the following: 1d6a3396d6

#### AppJS Crack (April-2022)

AppJS is an open source framework, which creates applications. With the use of JavaScript and HTML, you can create applications like a word processor, web browser, image editor, and so on. AppJS is an open-source application framework for creating desktop applications. AppJS is similar to Mocha and React in that it uses JavaScript and HTML to create applications. AppJS was developed by Nir Gal-On, a developer from Israel. The project is currently maintained by Michael Arruda, another developer from Israel. Using AppJS, you can write the whole application in JavaScript using data of all types: text, numbers, strings, and arrays. If you are interested in writing a 3D game, you can use HTML5 APIs to create 3D objects and scenes. Also, you can easily write the server using Node. js, which is Node's backbone. You can also use AppJS to create the server for your application and keep it open. You will need to write the client and server separately, but AppJS helps you with the client by connecting the two of them together. The use of AppJS is simple. You can create an application using various widgets. Widgets are developed using HTML and CSS. Widgets are developed using CSS and HTML. If you want to edit the appearance of a widget, you can use CSS. As soon as the widgets are ready, you can use HTML to create a main page for them. The client-side component of AppJS uses the data type, namely, text, numbers, arrays, and objects. The server-side component of AppJS uses data types, such as, text, numbers, objects, and arrays. The program is made using Node, js, which is Node's backbone. You can also write the server using Node.js, which is Node's backbone. You can easily write the client and server separately, but AppJS helps you with the client by connecting the two of them together. AppJS Documentation: Docs for AppJS AppJS Tutorial: Tutorial for AppJS References: References to help you get started Other Programming Languages: AppJS Documentation Node.js Documentation: Node.js Docs AppJS Documentation: AppJS Docs Node.js Documentation: Node.js Docs AppJS Documentation: AppJS Docs Node. js Documentation:

## What's New In AppJS?

Node. js is a platform built on Chrome's JavaScript runtime for easily building fast, scalable network applications. Node. js uses an event-driven, non-blocking I/O model that makes it lightweight and efficient, perfect for data-intensive real-time applications that run across distributed devices. Node, js applications are written in JavaScript using HTTP to reach end users. Node, js is a free and open-source project released under the terms of the Node. js License. The node. js project is maintained by GitHub and is free to use. 1. Getting Started 1.1. Install Node is Download the latest release of Node is here and make it executable. Once you've done that, you can run the command below to create a new node.js project: node project\_name 1.2. Install and Build Download the latest release of AppJS here. Then you can install AppJS into your project's root folder using the command below, npm install --save app is Now you can create an app, is file and try it out, app, is A very simple app using AppJS. You can run the app with the command below. node app. js The app looks like this: You can move the mouse in the area in which a text field is displayed and it will be updated. You can try the app again with the command below. node app. is 1.3. Build and Build Release The app looks like this: You can run the app with the command below, node app. is You can run the app with the command below, node app, js --release You can test your app on AppJS. You can make your app as you like. You can preview your app on a desktop browser. Then you can build your app with the command below, node app, is --release You can run your app on AppJS. You can preview your app. Then you can publish the app on AppJS. 1.4. Run AppJS on Desktop You can run your app on a desktop browser. You can change the layout of your app on a desktop browser. You can also add the grid layout, the ui layout, and the list layout to your app. 2. Create Widgets A widget is the user interface components of a node is application. A widget can be a button, a panel, an input box, a label, a text box, a footer or a header. It can be a collection of widgets. 3. Create Widgets on Desktop 3.1. Create a Project You can create a new project in AppJS using the command below.

# **System Requirements:**

\* You can play with a keyboard and mouse \* Windows 2000 or newer operating system \* Minimum system requirements: \* 800 x 600 video display \* 16 MB of RAM \* DirectX® compatible sound card \* 128 MB of available hard disk space (Download and installation requires an additional 1.5 GB) System Requirements: \* 16 MB of

http://launchimp.com/sysinfotools-outlook-pst-password-remover-free-updated-2022/

https://www.macroalgae.org/portal/checklists/checklist.php?clid=8341

https://kellerwilliamsortigas.com/2022/06/07/jhs-hash-checker-crack-with-keygen-for-windows/

https://www.midwestmakerplace.com/wp-content/uploads/2022/06/graecai.pdf

https://virtualanalytics.ai/nfsdigitalclock\_v02-crack-free/

https://unsk186.ru/movie-icon-pack-22-free-download-win-mac-latest-2022/

https://www.herbariovaa.org/checklists/checklist.php?clid=19162

https://forteforest.com/wp-content/uploads/2022/06/vanlash.pdf

https://fastlocalservices.com/cd-ejector-pc-windows/

https://newsbaki.com/wp-content/uploads/2022/06/branalm.pdf

https://vegansites.eu/wp-content/uploads/heavval.pdf

https://dgsecurityinc.com/wp-content/uploads/2022/06/dashblas.pdf

https://noshamewithself.com/upload/files/2022/06/NicCYgeefnG5QsWykhnW 07 3b344552aa45edf76531a4675627f66f file.pdf

https://thebrothers.cl/md5-hasher-crack-incl-product-key-free-download-win-mac/

https://rmexpressglob.com/copy-as-batch-script-crack-free-registration-code-free-latest-2022/

https://whatchats.com/upload/files/2022/06/uWuop32LGOvGsQIzX6iT 07 3b344552aa45edf76531a4675627f66f file.pdf

https://fbsharing.org/drums-room-crack-for-pc-latest/

https://securetranscriptsolutions.com/wp-content/uploads/2022/06/Cute\_Dog\_Screensaver.pdf

https://endlessorchard.com/lianne-screen-mate-crack-license-kev-pc-windows-2022-new/

 $\underline{https://noticatracho.com/microsoft\text{-}sql\text{-}server\text{-}2005\text{-}command\text{-}line\text{-}query\text{-}utility\text{-}crack\text{-}license\text{-}key\text{-}full\text{-}free\text{-}download\text{-}for\text{-}pc/}$